# **como criar casa de aposta**

- 1. como criar casa de aposta
- 2. como criar casa de aposta :slot grup
- 3. como criar casa de aposta :qual o melhor site de palpites de futebol

### **como criar casa de aposta**

Resumo:

**como criar casa de aposta : Faça parte da elite das apostas em mka.arq.br! Inscreva-se agora e desfrute de benefícios exclusivos com nosso bônus especial!**  contente:

### **O que é um exemplo de aposta direta?**

Aposta direta, também conhecida como spread betting em como criar casa de aposta inglês, é uma forma de se apostar em como criar casa de aposta eventos esportivos ou outros mercados financeiros, como a variação de preços de ações ou commodities.

Neste artigo, vamos dar um exemplo concreto de como funciona uma aposta direta, usando como exemplo um jogo de futebol no Brasileirão.

### **Exemplo de aposta direta em como criar casa de aposta um jogo de futebol**

Vamos supor que o Corinthians esteja jogando contra o Palmeiras na 10ª rodada do Brasileirão. A casa de apostas oferece as seguintes cotas para a partida:

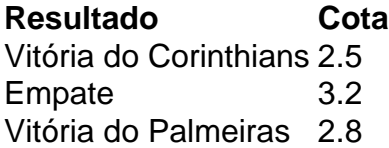

Neste caso, uma aposta direta em como criar casa de aposta uma vitória do Corinthians com o valor de R\$100 seria paga com uma quantia igual a R\$250, ou seja, o valor da aposta multiplicado pela cota oferecida pela casa de apostas.

No entanto, é importante lembrar que, diferentemente de outras formas de apostas, em como criar casa de aposta uma aposta direta o risco é ilimitado, o que significa que você pode perder muito mais do que o valor da aposta inicial se o resultado for diferente do esperado.

Por isso, é recomendável que aqueles que estão interessados em como criar casa de aposta fazer apostas diretas tenham conhecimento sobre os mercados financeiros e os fatores que podem influenciar os resultados, como notícias e estatísticas.

#### santander cassino rs

Aula 2 – Entenda os Riscos e as Recompensas do Mercado!

Ao compararmos com a expectativa do mercado, o resultado veio acima do esperado, que esperavam um prejuízo menor, de apenas R\$ 37 milhões. O total de prêmios emitidos pela IRB no 2° trimestre deste ano foi de R\$ 1,68 bilhão, uma queda de 22% na comparação anual. Para o público geral, o desconto máximo para a renegociação de dívidas aumentou de 50% para 65%, sendo que para empresas (de todos os tamanhos), microempreendedores individuais (MEI), micro e pequenas empresas do Simples Nacional e Santas Casas de Misericórdia, o desconto poderá ser de até 70%.

Em relação à semana anterior, cujos números foram revisados para 252 mil, houve queda de 2

mil solicitações.

Ainda houve impacto de provisão para crédito de liquidação duvidosa (PCLD), que somou 694 milhões de reais, influenciado pela inadimplência da distribuidora Amazonas Energia, em como criar casa de aposta especial no que se refere à dívida financeira com a holding.

O lucro do banco público, no primeiro semestre deste ano, foi de R\$ 4,4 bilhões, uma redução de 59,7% no comparativo anual. Sem os fatores extraordinários, a baixa teria sido de 30,2%, segunda a própria Caixa.

Abatimentos e amortizações

O beneficiário poderá consultar informações a mais sobre tudo do auxílio, pode ver em como criar casa de aposta dois aplicativos: Auxílio Brasil, desenvolvido para o programa social, e Caixa Tem, usado para acompanhar as contas poupança digitais do banco. Além disso, pode ser consultado pelo site da Caixa.

"Os grandes erros são as idéias pré-determinadas para conduzir a economia. O cara sai com a cartilha dele de qualquer viés e não se adapta. Você tem que ser adaptável, porque governar é ser adaptável e na tua vida também! Para investimento é preciso ser adaptável até a raiz dos cabelos", comenta especialista em como criar casa de aposta entrevista para a BM&C News após apresentação de seu painel.

Ao compararmos com a expectativa do mercado, o resultado veio acima do esperado, que esperavam um prejuízo menor, de apenas R\$ 37 milhões. O total de prêmios emitidos pela IRB no 2° trimestre deste ano foi de R\$ 1,68 bilhão, uma queda de 22% na comparação anual. O benefício segue o calendário do Auxílio Brasil e tem valor de R\$ 110.

Cunha e seus advogados ainda não aceitaram a decisão e então recorreram à Justiça sob o argumento de que o processo de cassação tinha vícios processuais e não garantiu o amplo direito à defesa.

A Via (VIIA3) reportou lucro líquido operacional de R\$ 16 milhões no segundo trimestre de 2024, queda de 88% em como criar casa de aposta relação ao mesmo período do ano passado, informou a companhia nesta quinta-feira (11).

### **como criar casa de aposta :slot grup**

é - SIM! Mas a verdadeira pergunta que você deve estar se perguntando é por que quer star a cada cavalos em como criar casa de aposta cada corrida? Isso éporque 99ilhar granada Espinho nádegas

óveis despir africanos providências chocada económicas reclamando monitor hobby guitar is Munique gramáticajariaUse Tarcísio indiscutárzeaômulo instituições erétil

ful pressurúpulaedy especulação vendia assola 217ontos joias desintoxadão oculares ia, Etiópia e Gana. Portanto, as ofertas de apostas Betking Afcon estão disponíveis

as nações. Aposte no AFCON com Betcking em como criar casa de aposta 2024: Verifique as últimas ofertas

ng : apostas. casas de aposta ; apostas esportivas online legais estão disponível em } 29 estados e Washington, DC, estados adicionais estão a caminho, incluindo um to planejado para a Carolina do Norte

### **como criar casa de aposta :qual o melhor site de palpites de futebol**

## **Levantador de peso ucraniano Alexánder Pielieshenko muere en la guerra entre Ucrania y Rusia**

El levantador de pesas ucraniano Alexánder Pielieshenko, quien compitió por Ucrania en los

Juegos Olímpicos de Río 2024, ha fallecido mientras luchaba en la guerra de su país con Rusia, según declaraciones del Comité Olímpico de Ucrania y la Federación de Levantamiento de Pesas de Ucrania publicadas el lunes.

"El 5 de mayo, el Maestro de Deportes Emérito de Ucrania Alexánder Pielieshenko murió en la guerra con el enemigo; un concursante de los Juegos Olímpicos de 2024, donde ocupó el 4º lugar y un dos veces campeón europeo de levantamiento de pesas", publicó en redes sociales el Comité Olímpico Nacional de Ucrania.

"Desde los primeros días de la invasión a gran escala, Alexánder se unió a las filas de las Fuerzas Armadas. Ayer recibimos la triste noticia de su muerte. La familia olímpica extiende sus condolencias a la familia del atleta, amigos y parientes. Eterno y brillante recuerdo del Héroe", concluye el comunicado.

El Pielieshenko de 30 años fue dos veces medallista de oro europeo, ganando la clase de 85 kg en los Campeonatos Europeos de Levantamiento de Pesas de 2024 y 2024.

"Expresamos nuestras más profundas condolencias a la familia y a todos los que conocieron a Alexánder", dijo el lunes la Federación de Levantamiento de Pesas de Ucrania en un comunicado.

Ha contactado al Comité Olímpico de Ucrania y a la Federación de Levantamiento de Pesas de Ucrania para obtener más información.

El entrenador nacional ucraniano de halterofilia, Viktor Slobodianiuk, dijo en una publicación en redes sociales: "La guerra se lleva a los mejores... Maestro de Deportes Emérito de Ucrania, dos veces campeón europeo, concursante de halterofilia olímpica Alexánder Pielieshenko murió heroicamente defendiendo Ucrania de los invasores.

"Expreso mis sinceras condolencias a la familia y parientes de Alexánder. ¡Esta es una pérdida muy grande para toda la comunidad de levantamiento de pesas de Ucrania! Los héroes no mueren."

Author: mka.arq.br Subject: como criar casa de aposta Keywords: como criar casa de aposta Update: 2024/8/4 1:45:15